Windows PDF

https://www.100test.com/kao\_ti2020/645/2021\_2022\_Windows\_E7 \_B3\_BB\_c98\_645870.htm

, and  $\alpha$  are the set of  $\alpha$  are the set of  $\alpha$ 

 $\mathcal{L}$ 

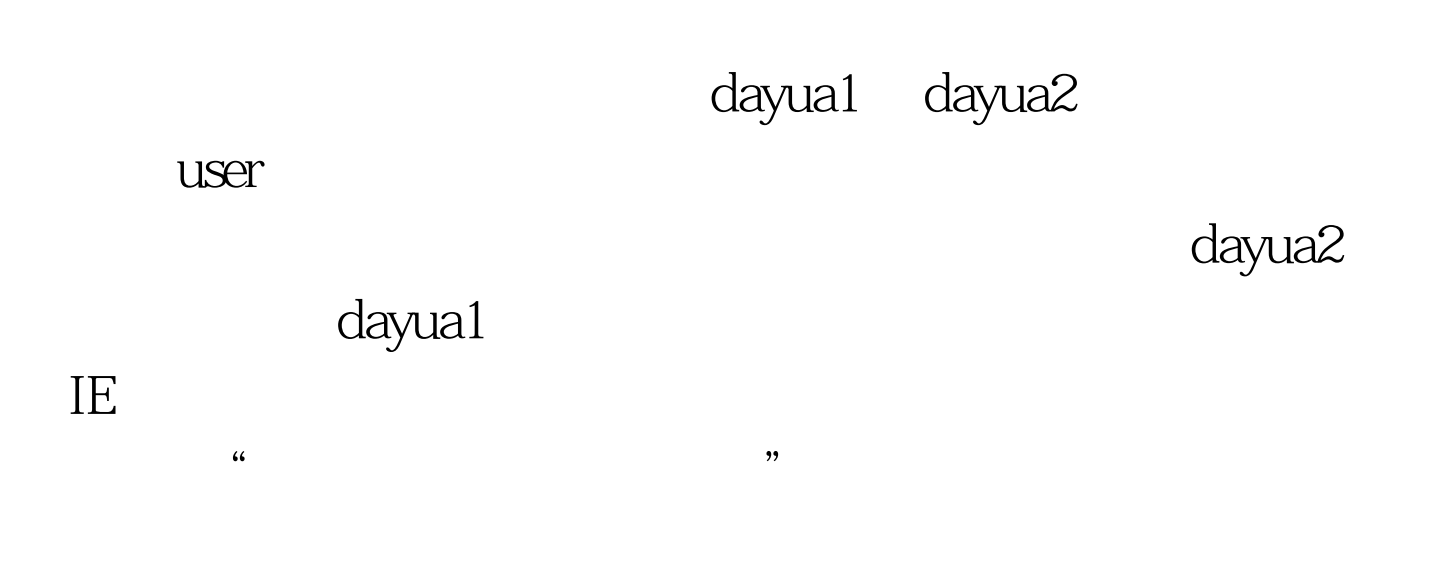

dayua2

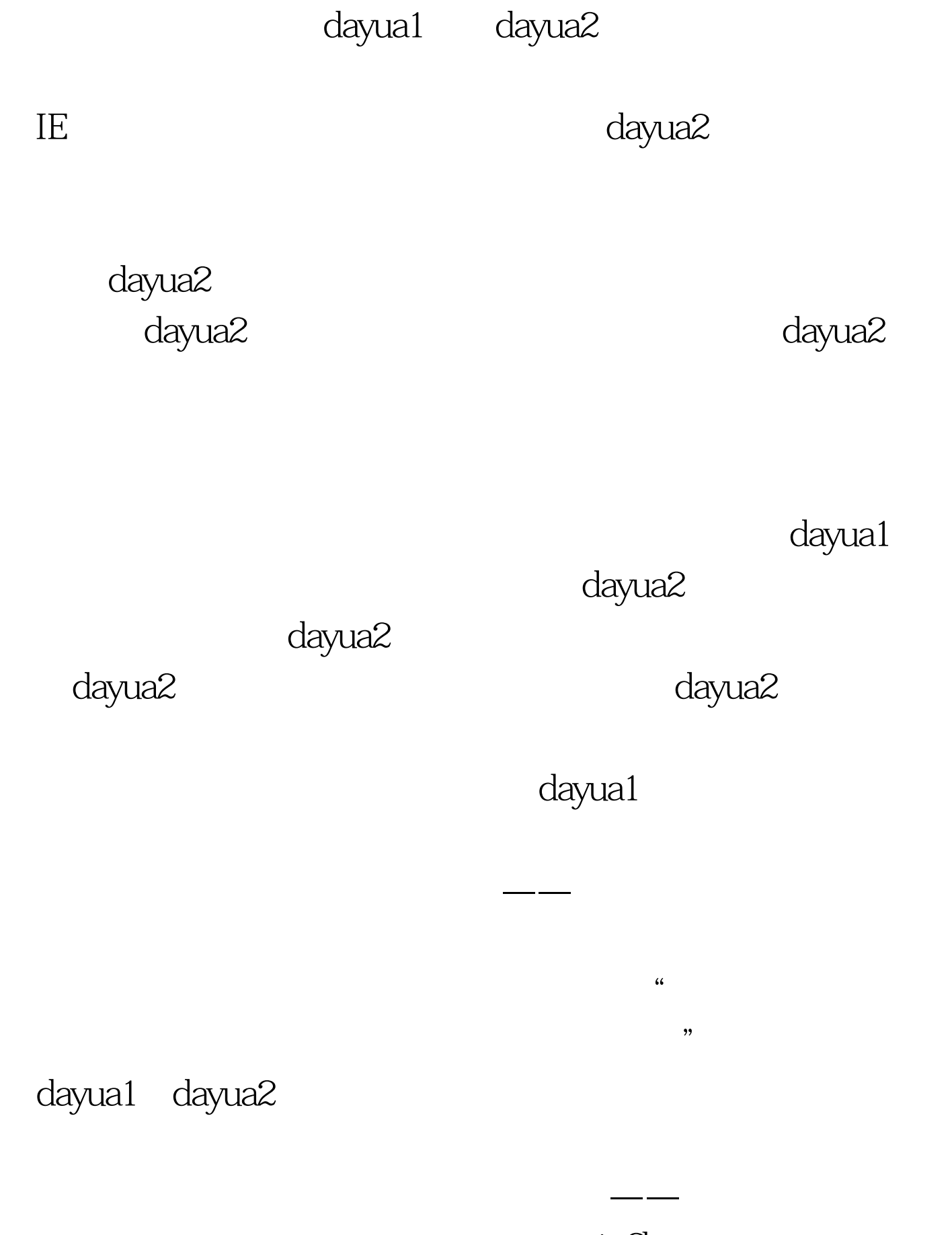

win $2k$ 

dayua1 dayua2

 $win2k$ 

dayua1

## $100Test$ www.100test.com